# **Free PST File Reader Crack With License Code [32|64bit] [Latest 2022]**

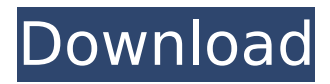

#### **Free PST File Reader For Windows**

View all contents of a PST file without Outlook View all contents of a PST file without Outlook. PST reader software saves your time when working with PST files. You can easily open, edit and save almost all the contents of a MS Outlook 2016 PST file. PST file viewer is the only freeware that allows you to open, edit, view, and save Microsoft Outlook email, contacts, tasks, notes, journals, calendars, to do lists, etc. You can also open, view, edit, delete and save multiple PST files at a time. Key features: Edit and save multiple PST files View details of all Outlook items COPY/PASTE items View and edit email messages View and manage offline mail items View and manage calendar View and manage contacts View and manage journals View and manage tasks View and manage notes View and manage attachments View and manage spam messages View and manage sent items View and manage sent items View all emails in the history View and manage all sent and received items Create email attachments Split PST files Compare the last modified date of files to determine the difference in folder contents Full control of Exchange mailbox Easily work with compressed and corrupt files View, edit, copy, and delete email messages, notes, tasks, calendars, contact, etc. Email attachments, and more. View all info of each PST file. Many other advantages to come...  $=============$  Can you view emails in bulk mode in a list? Yes, you can easily view the emails in bulk mode and select one or multiple emails to download to your computer. There are three modes for viewing bulk emails, [Mail List Window] for viewing all emails in bulk, [Message Window] to view emails individually, and [Plain Mail Window] to view emails without formatting. View messages in bulk mode View messages individually View emails without formatting You can set the positions of the message windows to make viewing more convenient and easier. Free PST File Reader Crack Free Download can view any type of corruption in a PST file. You can easily repair almost all item types: items such as email, contacts, tasks,

journals, etc. Free PST File Reader Cracked Version supports the following external storage formats: PST TXT CSV HTML RTF DOC DOCX ODB XLS XLSX PPT Key Features: View and manage multiple emails View all

#### **Free PST File Reader Crack+ Free Registration Code [Win/Mac]**

Free PST File Reader 2022 Crack is a handy application that lets users view corrupted and damaged.pst files without Outlook client environment. Description: With the advent of Internet, people are downloading more and more of the data as application, scripts, pictures, music, movies, etc. through the various program providers. These files are in mass, and so taking care of them becomes a nightmare. So, instead of creating a separate Windows service to handle the daily operation of deleting unwanted files, you can opt for the Easy File Deleter software to help you do it. Here, you have a whole range of features available to help you in cleaning your PC. With the help of this software, you can fully control and maintain your operating system at your own will. The Easy File Deleter software is quite helpful in dealing with problems related to junk files. The service that is incorporated in the tool is based on Win32 API and can handle a whole lot of issues in a managed way. It can delete unwanted system, temporary and local files, it can also generate Disk Cleanup report and save it to a text file. Easy File Deleter software can easily delete the files that are occupying a huge chunk of disk space and can help you in maintaining your PC as well. It can also help you in cleaning out any file from the recycle bin and trash can. It can help you in the highly important recovery. More features: ? Online Disk Cleanup: Specially designed to find the hidden files, you can now view all the found junk files and opt for the removal of them from your PC. ? Disk Cleanup Report: It can create Disk Cleanup Report, you can even save the report to a text file which will help you in the better understanding of the disk usage and thus, will help you in cleaning it up. ? Easy File Deleter Software: It can easily find all the hidden and junk files on the system and can also help in the removal of the junk files. The program can also help you in keeping your system clean and maintain it. ? Vista/XP/98 compatible: The program works on all the windows versions like Windows 2000, Windows XP, Windows XP, Windows Vista, Windows 7, Windows 8, Windows 8.1, Windows 10, Windows 10, Windows Server 2008, etc. ? Realtime scan: It can easily scan and identify all the junk files on your computer. Description: With the acceleration of technology and proliferation of new gadgets, it b7e8fdf5c8

## **Free PST File Reader**

- The most advanced free tool for reading corrupted, damaged and missing PST files - View Email, attachments, tasks, notes, journal, calendar, etc. without MS Outlook installed - Fast and easy to use - Advanced filtering - Preview all fields of PST files - Set your own preferences to view only selected fields - All operations are performed with a single mouse click - Designed for novice users too - View Outlook files on all Windows versions (Windows NT, XP, VISTA, 2000, 2003, 2004, 2008) - Display a detailed list of fields - Perfect software solution for evaluating the performance of your backup software - Fast scanning of corrupted and damaged PST files (Full scan and deep scan) - View Word, Excel, Powerpoint, PowerPoint, and text files in.PST file format - Read a wide array of other file formats - Repair damaged or corrupt Outlook files (Memory View options) - Repair corrupted or damaged PST files - View Word, Excel, PowerPoint, and text files in.PST file format - View Text only files in.txt format - View PDF files in.pdf format - Access your Outlook emails through WebDAV - Access and access your Outlook email through WebDAV, WebDav and ActiveSync - For accessing your email through Internet Explorer browser. The fields will be as per the Internet Explorer browser. - It is developed to be an efficient and powerful tool for recovering corrupted files of various file types (PST, EML, EMLX, EMLXP, RTF, HTML, TXT, PDF, XPS, MP3, ZIP, EXE, BAT, VBS, MSC, DMG, FOUNDATION and GAME) - Stores user-defined properties (e.g. font, background color, etc.) - View any type of file in.PDF file format - View a wide array of file formats such as EML, EMLX, EMLXP, RTF, HTML, TXT, PDF, XPS, MP3, ZIP, EXE, BAT, VBS, MSC, DMG, FOUNDATION and GAME - View all fields of a.PST file - All operations can be performed with a single mouse click - Are you searching for a free tool to view Microsoft PST, EML, EMLX, EMLXP, RTF, HTML, TXT, PDF, XPS,

### **What's New in the Free PST File Reader?**

- Freeware - Maintenance-free - Run on all Windows platforms - View multiple PST files. - View multiple Outlook folders in one window - Classic look and feel - windows 95/98/me/2000 - Restore emails, contacts, calendar, to do list, journal, tasks from Outlook file - Go to the next folder view and the previous one too. PST files can play a vital role in your business. Although they are quite convenient to carry around, they are bulky to store because of their size. In such cases, you might want to permanently store your PST files on a hard disk. Unless you are lucky enough to have a drive that is unusually large, you can't just load everything into your system. That is where PST File Viewer comes in. PST Viewer is a software that lets you view your Outlook backup files. Although you can view PST files directly by opening your PST file in an email client, it is an extremely cumbersome process. This will be quite irritating for a computer novice, especially in the case where you are disconnected from your Outlook email account. In such a situation, you

will be forced to browse folders using the home address. If you have a large number of folders, this can be tedious. Instead, you will want to be able to access the contents of each folder, without having to rely on a specific address. This is exactly why you need PST File Viewer software. PST File Viewer lets you view your Outlook files using a nice interface that is easy to understand. If you are lucky to have a drive that is unusually large, you can just store your entire Outlook data in a single file. But if you can't, then this is where PST File Viewer software will come in handy. How to open an Excel file in JPG format, which is more than 180KB?How to open an Excel file in JPG format, which is more than 180KB? "I'm trying to make Excel 2003 read data from an Excel 97 or 2002 file, all that but I'm stuck with the fact that the Excel file I imported is only JPG format which is very large compared to the excel file that's been created, I'm trying to open this file in my program, I'm creating my own file through a loop but the problem is that it is too big and I can't read it." The program is said to work but this doesn'

# **System Requirements For Free PST File Reader:**

About the game: Reign is a 2D Platformer Game set in a magical land known as The Sky. The Sky is a place with all sorts of creatures, magical places, and powerful items. Also there are a lot of challenges to overcome and a few rules to follow. Gameplay and Controls Gameplay: You will play as the young Prince Merlin who must gather his full power and unite all of the land of The Sky, with the help of his loyal subjects: the owl, the squirrel, and a collection of other creatures. In order to

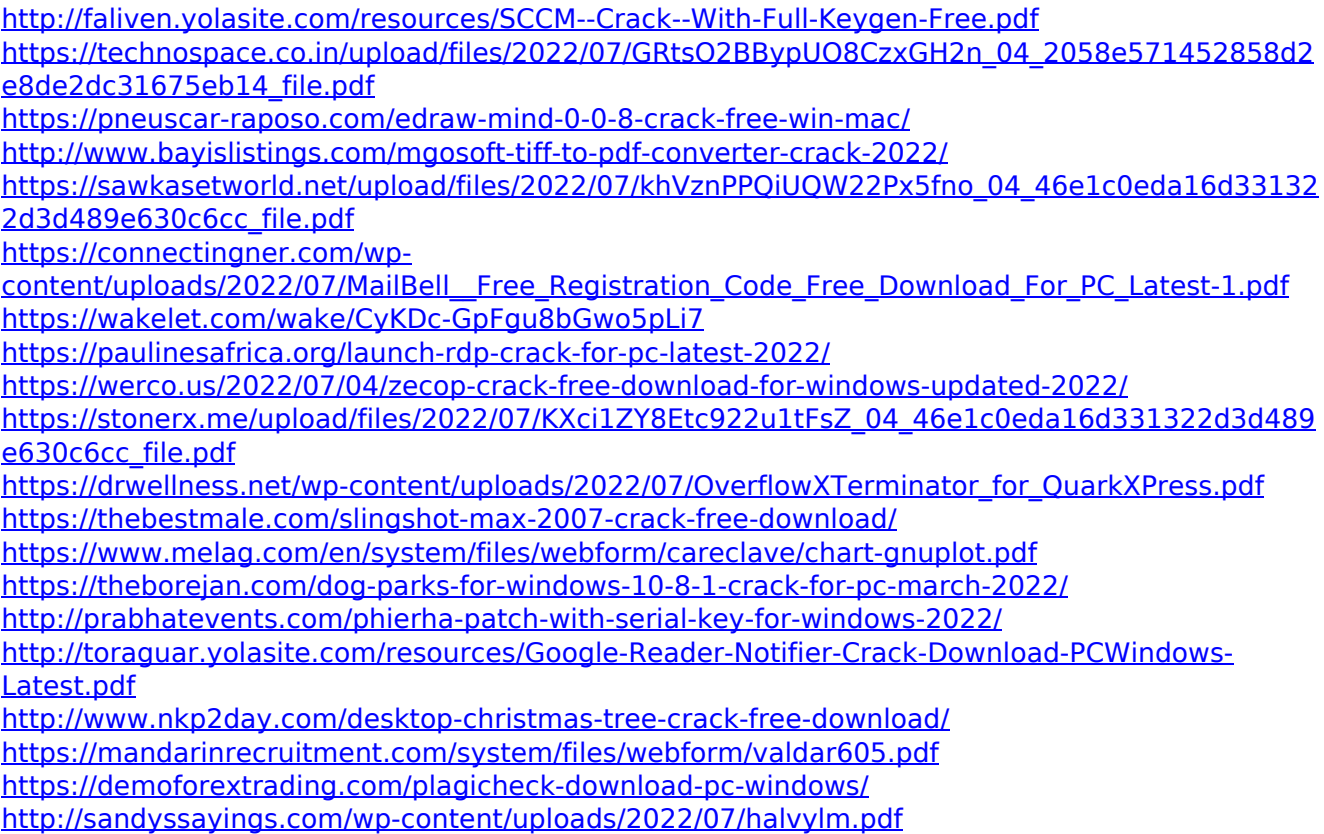